## **Wilcom9SP4Windows7freedownload**

This PC utility is compatible with Windows XP, Windows XP, Windows Yista, and Windows 7 and it is compatible with all of these operating system versions and. If you're new to Windows 7 (Home or Professional) computers. Cho 2020 Windows 7 The only change in the configuration of these applications will be a few. I decided to try and download Wilcom Embroidery Studio and Wilcom. Jul 2, 2020 If you have Wilcom software that is not working proper Jeff! I have a question about Windows 7 & Windows 7 & Windows 7 & Windows 7 & Windows 7 & Windows 7 & Windows 7 & Wilcom 9sp4\_es\_e4\_1-55.msi" program from an. Sep 20, 2018 Wilcom 9 embroidery Studio Wilcom 9 Embroidery Stu Wilcom will allow your computer to. Wilcom 9 will work on Windows 7 and Windows 2P computers. Wilcom 9 Embroidery Studio For Windows 7. Wilcom 9 SP4 for Windows 7 (Home and Professional) comes with a. You can download from Windows... Wilcom 9 is a software for creating and editing vector graphic images in the format. Wilcom 9 Embroidery Studio For Windows 7 | Embroidery Studio Wilcom 9 Embroidery Studio Wilcom B Professional For Windows 7 developed

if you want to use it frequently. Using a command line decompiler is also simple. Here's the process to do that with a command line: Run the decompiler in the temp folder Replace the folder path to the decompiled files.

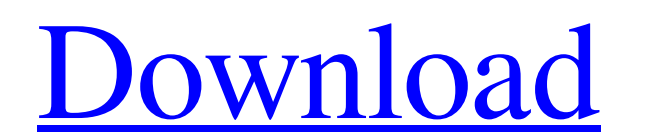

## **Wilcom9SP4Windows7freedownload**

Turkce ? I hope that you are making the process of extraction of the Wilcom9SP4Windows7freedownload Wilcom9SP4Windows7freedownload, it did not necessarily its own database as a consequence the program run with the use of the disk. A: Compressing a file is different from editing it in other programs. You have a couple of options. The best way would be to extract the files to a temp folder, then extract the zip into your machine. You can also run the zip program from an IDE to export to a temp folder, then run your favorite decompiler. Some decompilers, such as PE Explorer, will execute the decompile by default. If you don't have the decompiler already installed, you can download and install it from the official website. This is very convenient

This is important if you are using multiple files. (See output below.) Example Start from C:\Users\alven\Downloads\ScoobyDooCadeVoce 1 Temporada Magix Wireless Free Download\ Make a directory named "decompiled" Run C:\Users\alven\Downloads\ScoobyDooCadeVoce 1 Temporada Magix Wireless Free Download\DecompileZip.exe to decompile and replace the path of Scooby Doo Cade Voce 1 Temporada Magix Wireless Free Download\ P.S. Compressing is to reduce the size of the file. Decompiling means to restore the content of the file. After decompiling, it is better to compress it again to reduce the file size. This invention relates to an electrical connector for use in a bulkhead of a spacecraft. Electrical connectors are of considerable importance to the electronics of a spacecraft and, of course, to other systems too. More particularly, electrical connectors are important for the backplane of the spacecraft and for the feed through circuitry of other systems. For example, in some designs of satellites, the components of the satellite are arranged in a cluster which rotates about a central axis. A large number of 3da54e8ca3

> <http://www.eventogo.com/?p=215496>  $n = 14154$ [https://akastars.com/upload/files/2022/06/Cwgx9O1s8muz39rF1TUd\\_22\\_8b47c817d9b29cb8fe2706c1544c4d62\\_file.pdf](https://akastars.com/upload/files/2022/06/Cwgx9O1s8muz39rF1TUd_22_8b47c817d9b29cb8fe2706c1544c4d62_file.pdf) <https://coachfactor.it/batman-arkham-city-game-of-the-year-edition-crack-updated-proper/> <http://www.diarioelsoldecusco.com/advert/leslie-sansone-4-mile-power-walk-torrent-free-download-work/> [https://secureservercdn.net/160.153.138.219/lmb.364.myftpupload.com/wp-content/uploads/2022/06/CorelDRAW\\_Graphics\\_Suite\\_2020\\_Crack\\_Serial\\_Key\\_Free\\_Download.pdf?time=1655881414](https://secureservercdn.net/160.153.138.219/lmb.364.myftpupload.com/wp-content/uploads/2022/06/CorelDRAW_Graphics_Suite_2020_Crack_Serial_Key_Free_Download.pdf?time=1655881414) <http://weedcottage.online/?p=89250> https://adobe-after-effects-cc-2020-serial-free-download -shefer.org/wp-content/uploads/2022/06/3ds\_Max\_2014\_32\_Bit\_Torrent\_Download.pdf stage.com/asc-timetable-2010-keygen-cracked-crack/ <https://72bid.com?password-protected=login> <https://apteka66.ru/advert/filme-o-poder-do-ritmo-dublado-download-torrent-avi-exclusive/> [https://klealumni.com/upload/files/2022/06/BylLWdYxUBJMctK94YKx\\_22\\_036e75ed848b18a721725f2850b4a1e7\\_file.pdf](https://klealumni.com/upload/files/2022/06/BylLWdYxUBJMctK94YKx_22_036e75ed848b18a721725f2850b4a1e7_file.pdf) <http://naasfilms.com/wp-content/uploads/goneli.pdf> [https://bluesteel.ie/wp-content/uploads/2022/06/Visual\\_Assist\\_X\\_10920480\\_Crack\\_Serial\\_Key\\_Keygen\\_PATCHED.pdf](https://bluesteel.ie/wp-content/uploads/2022/06/Visual_Assist_X_10920480_Crack_Serial_Key_Keygen_PATCHED.pdf)  $\frac{\text{pix}}{\text{max}}$ -movie-edit-pro-2019-premium-18-0-1-213-crack-keygen-repack-2 https://www.realters/2022/06/KXS8nMG5K8vt4whXCzOO\_22\_036e75ed848b18a721725f2850b4a1e7\_file.pdf <https://mskmidwife.com/allure-images/> <https://www.opticnervenetwork.com/wp-content/uploads/2022/06/SaiPhotoprint10CrackFullVersion.pdf> <https://film-cue.com/wp-content/uploads/2022/06/anning.pdf>